### Lecture 16: Object-Oriented Programming II

Marvin Zhang 07/19/2016

# Announcements

#### Survey Responses (Thanks!)

Highlights from the survey:

- Many students reevaluated their starting ability
- Lab checkoffs: most think they're worthwhile
	- Others think it's stressful or it's too easy
	- They should be *easy and not stressful*
	- It's not unreasonable to ask you to come to lab once a week
- Homework 3 and Quiz 4 were so hard!
	- Homework assignments are *graded on effort*
	- We will do coding quizzes a little differently

#### More Survey Responses

- Remove the auto-grader delay on projects! • *Nope, it's for your own good*
- Have two midterms instead of quizzes! *• Nope, it's for your own good*
- Brian and I will slow down the demos in lecture • When we can
- Brian's office hours are great
- Some administrative things are out of our control
- 1/6 students came to the potluck, 5/6 want another one

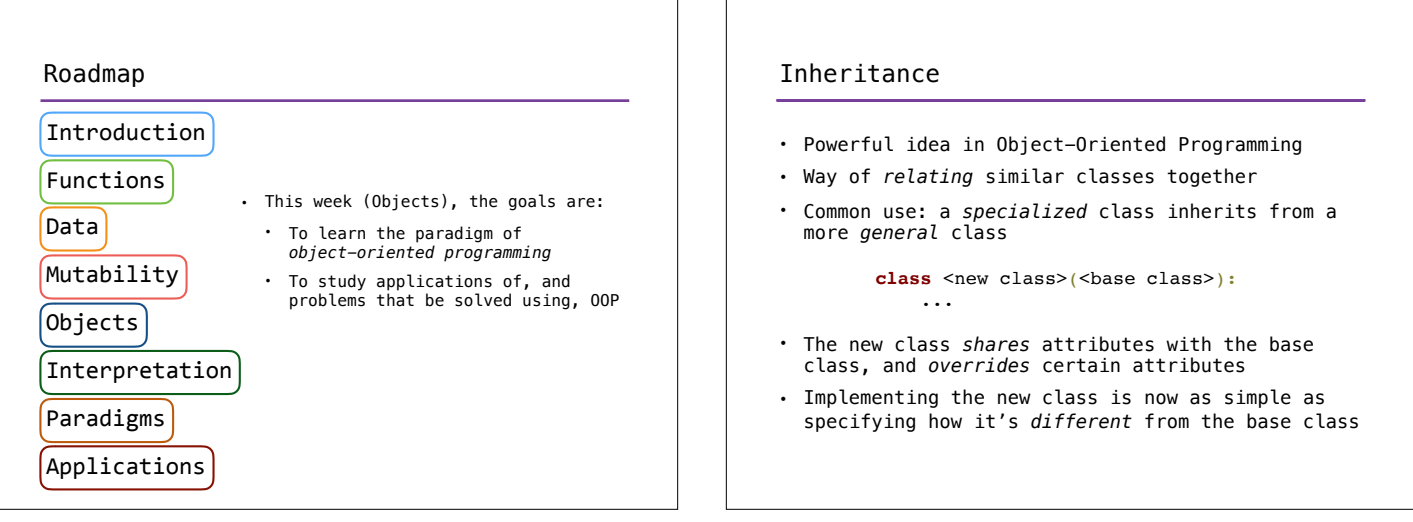

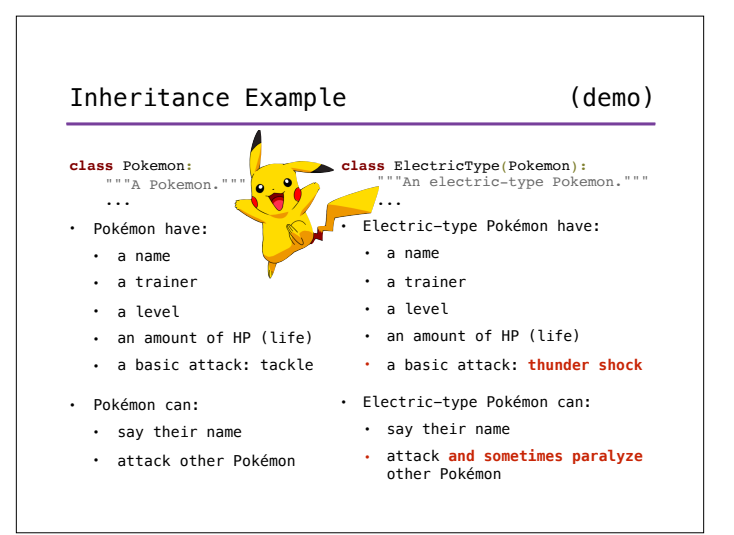

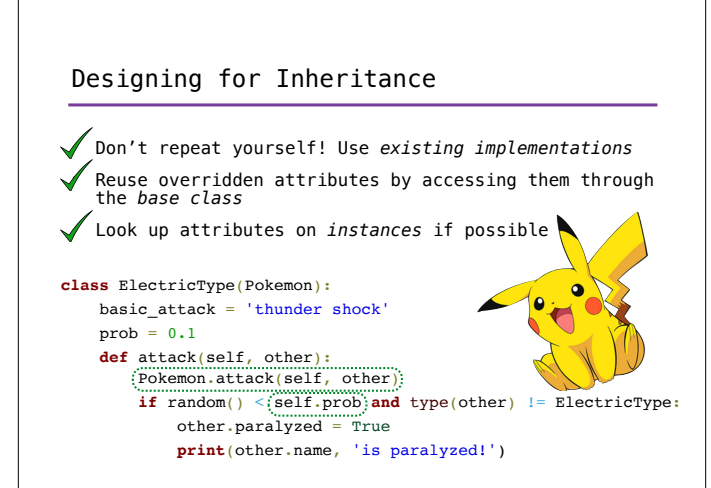

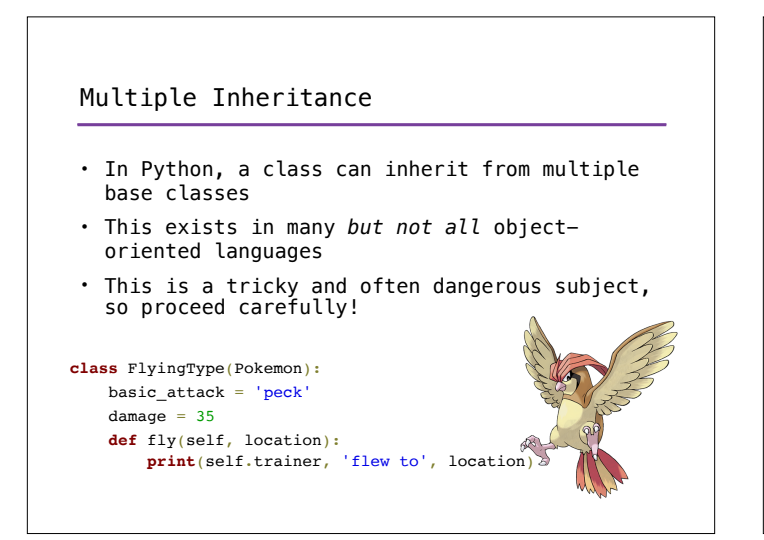

# Multiple Inheritance Example

- Zapdos is a legendary bird Pokémon
	- Zapdos' attack, thunder, does a lot of damage
	- Zapdos can paralyze when attacking
	- Zapdos can fly
	- Zapdos can't say its own name

```
class Zapdos(ElectricType, FlyingType):
 basic_attack = 'thunder'
damage = 120
 def speak(self):
     print('EEEEEEEE')
```
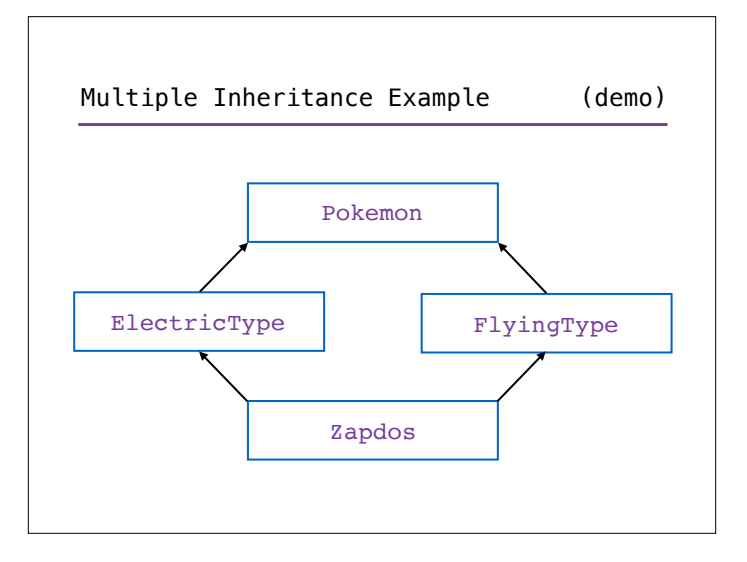

## (demo) | | More on Design

- This example has been shortened for lecture purposes, and could have better design if done properly
- We should create a class for every species of Pokémon • Consequently, we should *not* create instances of the Pokemon, ElectricType, or FlyingType classes
- We should create classes for different types of attacks, with damage and special effect attributes
	- The relationship between classes that reference each other (e.g., Pokemon and Tackle) is called *composition*
- Good design is a bigger topic in future classes

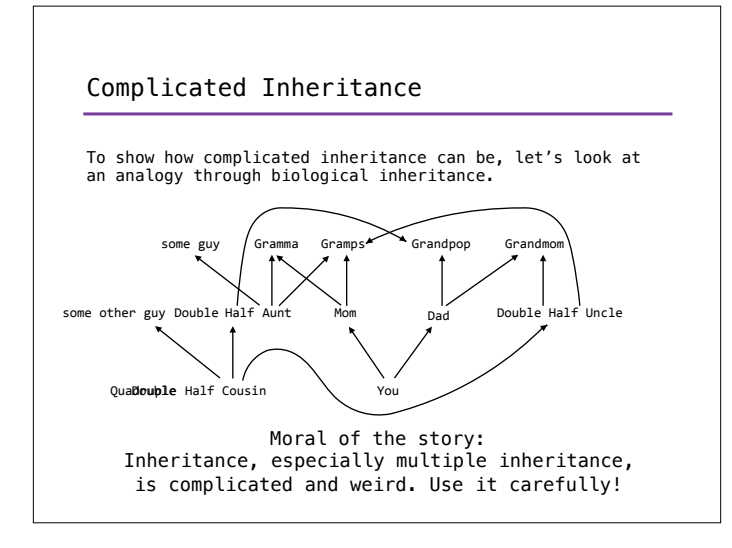

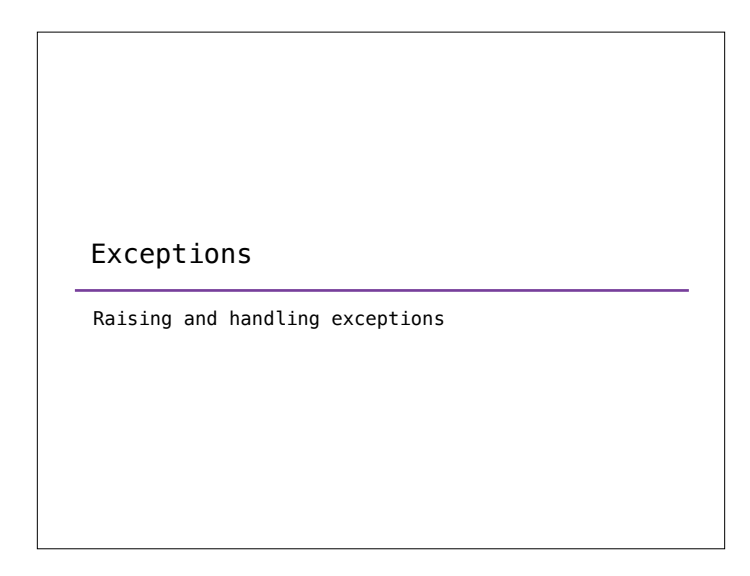

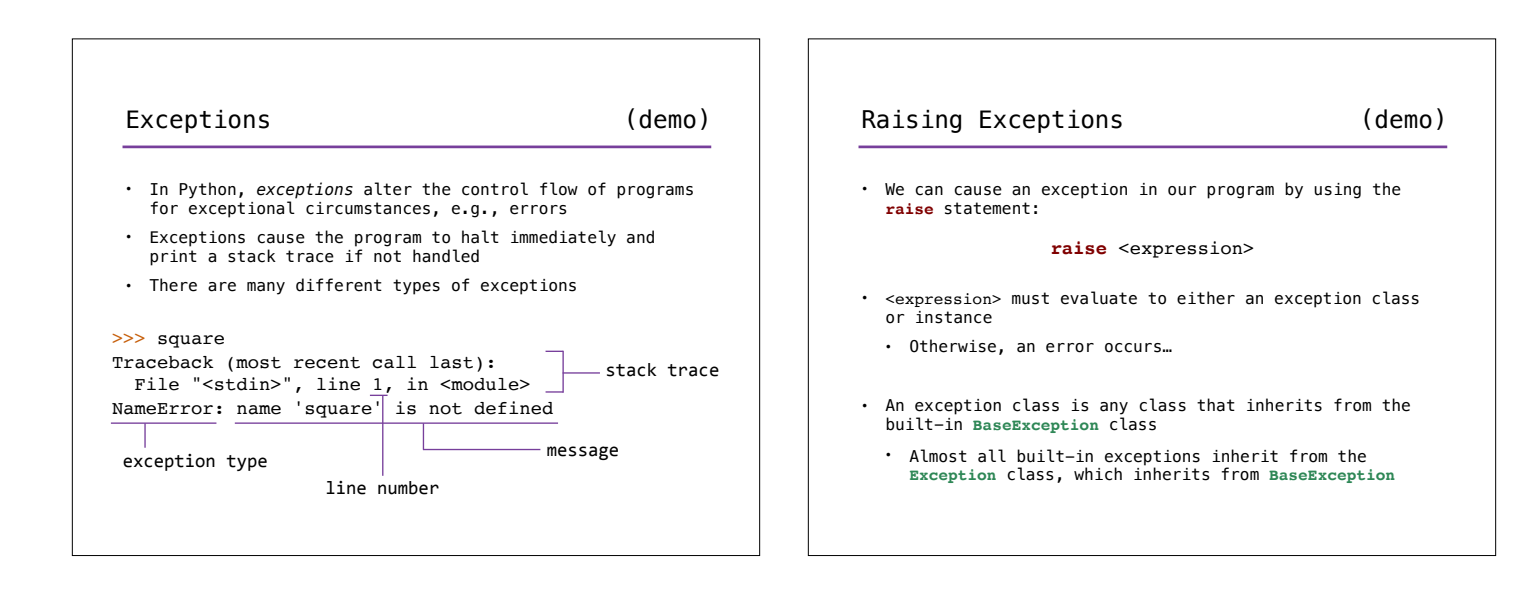

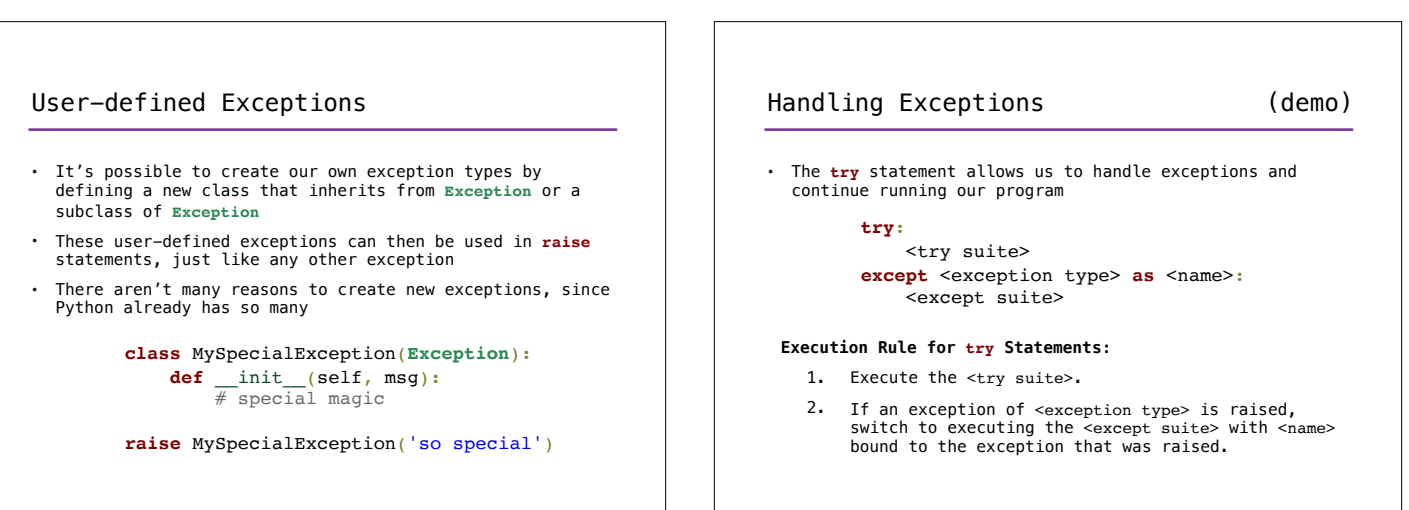

# Interfaces

Python protocols and magic methods

### Interfaces

- *•* Computer science often involves *communication* between different components
	- *•* Communication between the program and the user, between two different programs, between two objects in the same program, etc.
	- *•* This can get very complicated, since these components often have different behaviors and specifications
- *•* Interfaces specify *rules for communication* between these components, and this is a form of abstraction!
	- *•* E.g., to use an object, we don't need to know how it is implemented if we know the interface for the object
	- *•* There are several common interfaces that are widely used in Python, called *protocols*

## Python Object Interfaces

(demo)

- In Python, object interfaces are usually implemented through *magic methods*
	- Special methods surrounded by double underscores (e.g., \_\_init\_\_) that add "magic" to your classes
- We will look at two examples of these interfaces:
	- The arithmetic interface
	- The (mutable) container protocol
- For more information, see: http://www.rafekettler.com/magicmethods.html

# Custom Containers (demo)

- Python has many built-in container types: lists, tuples, ranges, dictionaries, etc.
- Python also has a protocol for defining custom container classes
- Defining custom containers is as easy as implementing the \_\_len\_\_, \_\_getitem\_\_, and \_\_contains\_\_ magic methods
- \_\_len\_\_ is called by len, \_\_getitem\_\_ is used in indexing, and \_\_contains\_\_ is used in membership
- To create a mutable container, we can also implement the \_\_setitem\_\_ and \_\_delitem\_\_ methods

#### Summary

- Inheritance allows us to *implement relationships* between classes and simplify our programs
- Interfaces allow for *standardized interaction*  between different components by defining rules for communication
	- Implementing interfaces in Python can allow our custom classes to behave like built-in classes
- Both are tools for abstraction, and learning them well is one of the keys to becoming a great object-oriented programmer